# How to Reset your iPhone to Fix Major Issues

### 07.23.2015

| iPhone 6 |

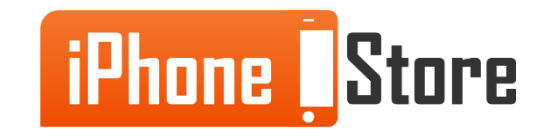

# **Overview**

Certain major issues require resetting your iPhone from scratch. For example if your touchscreen is not as responsive as it was previously, the first step is to identify if the issue is related to the hardware or software. Replacing hardware is always the last option. If after a reboot it does not fix the problem you may need to reset. Note that you can restore your data later via iCloud or iTunes using the backup and restore functions.

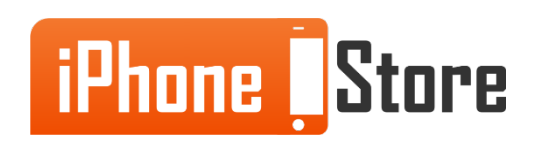

#### **Step 1 - Restart your iPhone**

Restart by pressing Lock. When slider appears, drag it to shut down your iPhone.

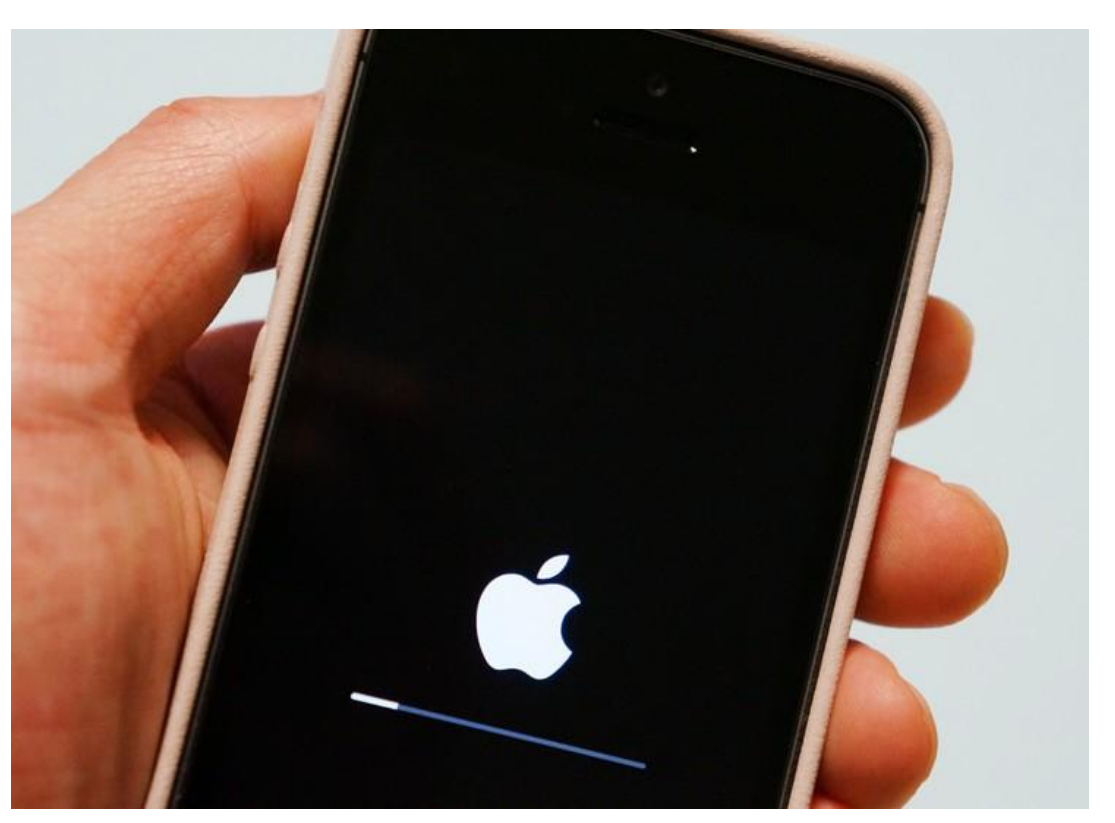

Image courtesy of: [freemake.com](http://www.freemake.com/blog/iphone-camera-doesnt-work-what-to-do/)

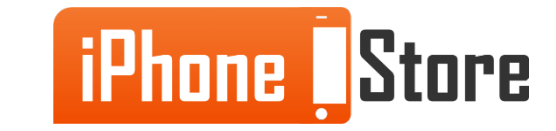

#### **Step 2 - Reset your Device**

Backup your data. Then go to Settings > General > Reset > Reset All Settings.

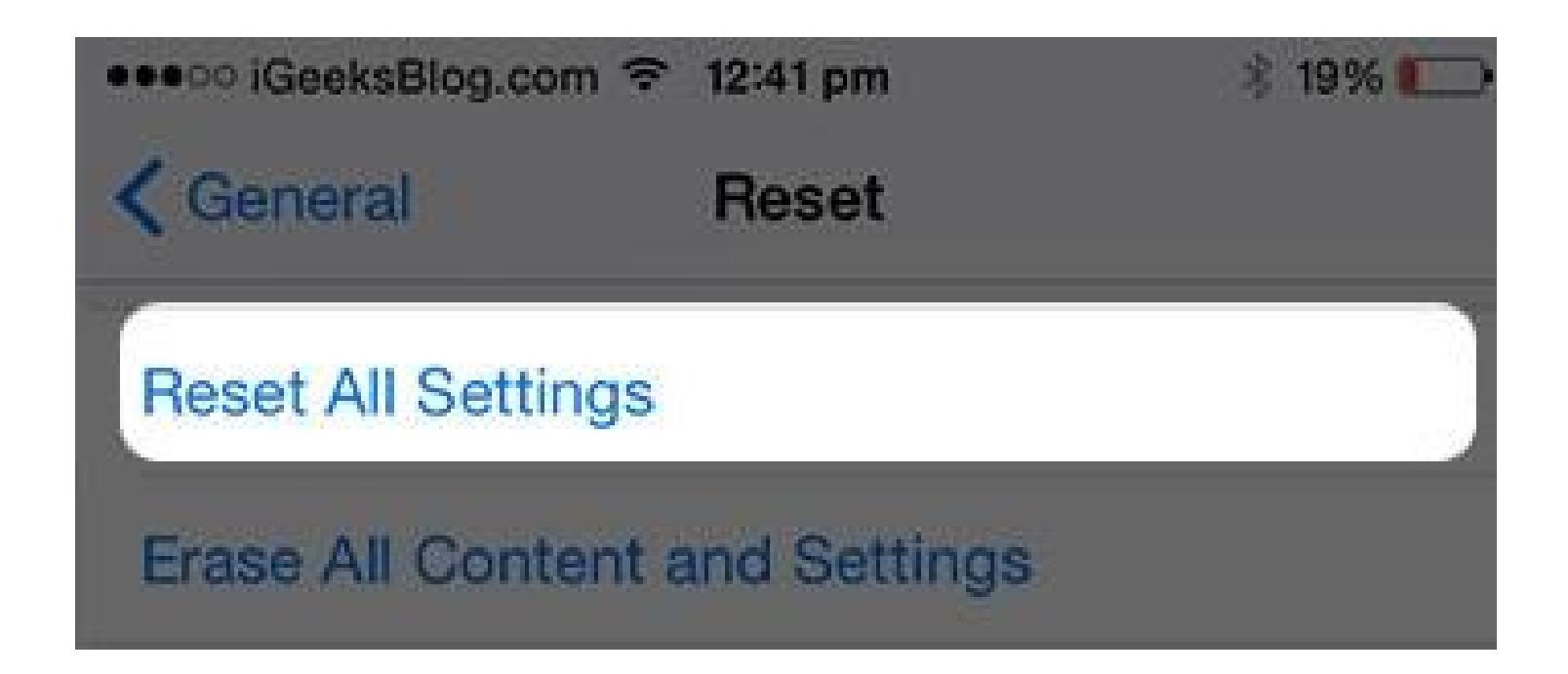

Image courtesy of: [igeeksblog.com](http://www.igeeksblog.com/iphone-6-6-plus-touch-screen-unresponsive/)

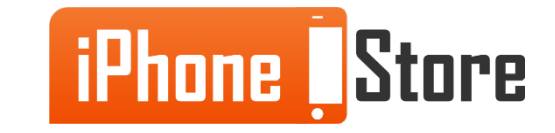

#### **Step 3 - Reset your iPhone as New**

Turn off 'Find my iPhone' on your device and connect it to PC / MAC. From iTunes click on restore iPhone and then Restore and Update.

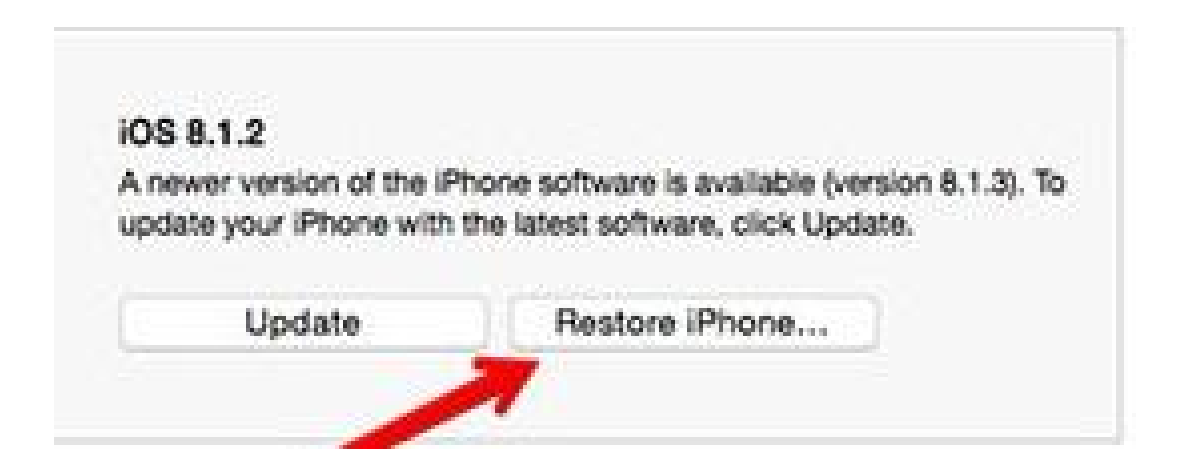

Image courtesy of: [igeeksblog.com](http://www.igeeksblog.com/iphone-6-6-plus-touch-screen-unresponsive/)

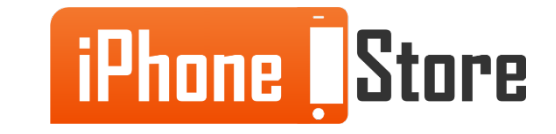

### **Additional Resources**

- [iPhone 6 Touch Screen unresponsive](http://www.igeeksblog.com/iphone-6-6-plus-touch-screen-unresponsive/)
- [Fixing iPhone 6 Touchscreen](http://www.technobezz.com/fix-iphone-6-touch-screen-not-working/)
- [VIDEO: iPhone 6 Touchscreen Issue](http://www.youtube.com/watch?v=kr6qeN9HuoQ)

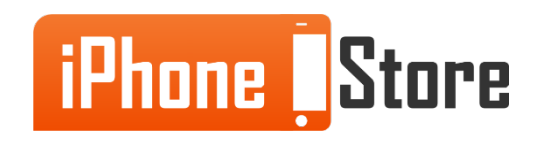

## **References**

- [Reference 1](http://www.igeeksblog.com/iphone-6-6-plus-touch-screen-unresponsive/)
- [Reference 2](http://www.technobezz.com/fix-iphone-6-touch-screen-not-working/)
- [Reference 3](http://www.youtube.com/watch?v=kr6qeN9HuoQ)

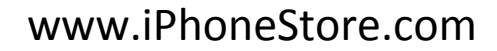

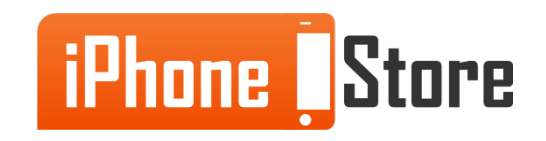

### **Get social with us!**

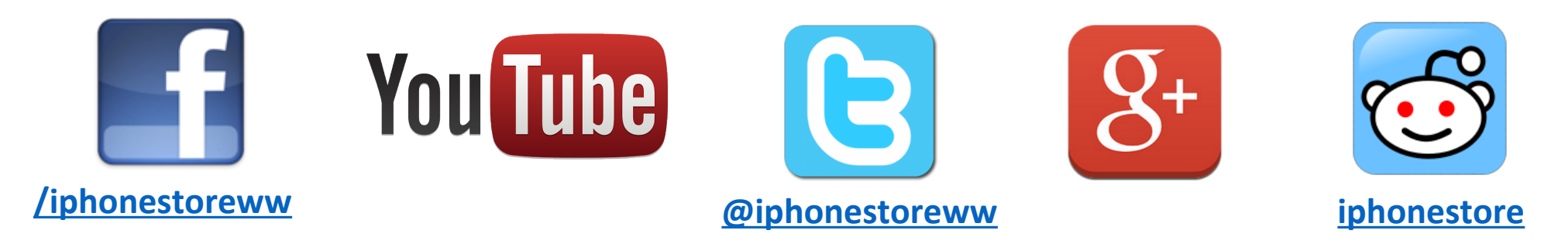

### **Click to Contact Us:**

**[iPhoneStore.com](http://www.iphonestore.com/)**

**[Email us](mailto:support@iphonestore.com)  [support@iphonestore.com](mailto:support@iphonestore.com)**

© 2015 iPhoneStore.com All Rights Reserved

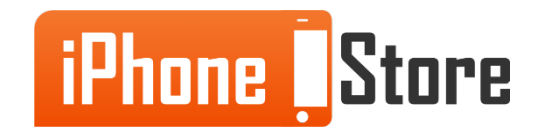